## **Wareneingang | Lagerverwaltung**

Jeder Wareneingang muss mit der Standardangabe zu einer Lieferung aus den Daten des Lieferscheines hinterlegt werden. Ferner können offenen Bestellungen, welche eine direkte Artikelbestellung, also keine Auswahl haben, zur Vorbefüllung des Wareneingangs verwendet werden. Dabei können ...

- Zentralen und Zentrallager alle offenen Bestellpositionen sehen
- und normale Filialen nur die Positionen sehen, wo
	- a) die Filiale der Empfänger der Bestellung ist oder
	- b) die Filiale die Zielfiliale in der Position ist

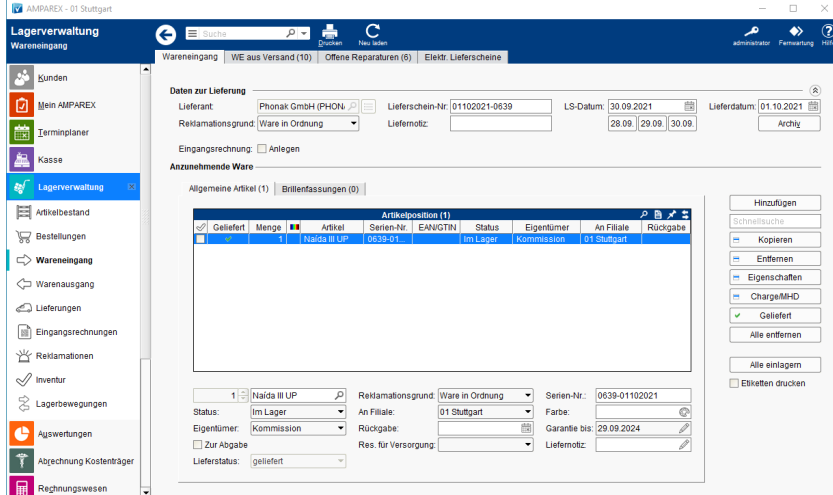

## **Hinweis** Λ

Wenn die aktuell angemeldete Filiale über den Applikationstyp 'Zentrallager' verfügt, gelten im Wareneingang folgende Abweichungen vom Standardverhalten:

- Der Block 'Weitere Eigenschaften' ist immer aufgeklappt
- Der Status 'Im Versand' ist voreingestellt
- Die Filiale ist nicht vorbelegt
- Eine Einlagerung wird verhindert, wenn keine Filiale vom Anwender gewählt wird

## Funktionsleiste

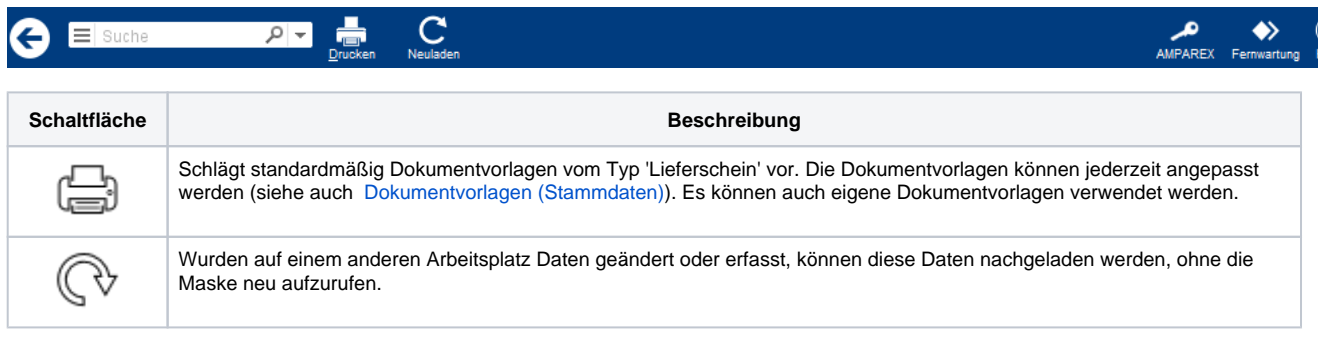

## **Gliederung**

- [Allgemeine Artikel | Wareneingang](https://manual.amparex.com/display/HAN/Allgemeine+Artikel+%7C+Wareneingang)
- [Brillenfassungen | OPTIK Wareneingang](https://manual.amparex.com/display/HAN/Brillenfassungen+%7C+OPTIK+Wareneingang)